#### The Design and Evolution of a CMake Daemon

Stephen Kelly steveire@gmail.com @steveire

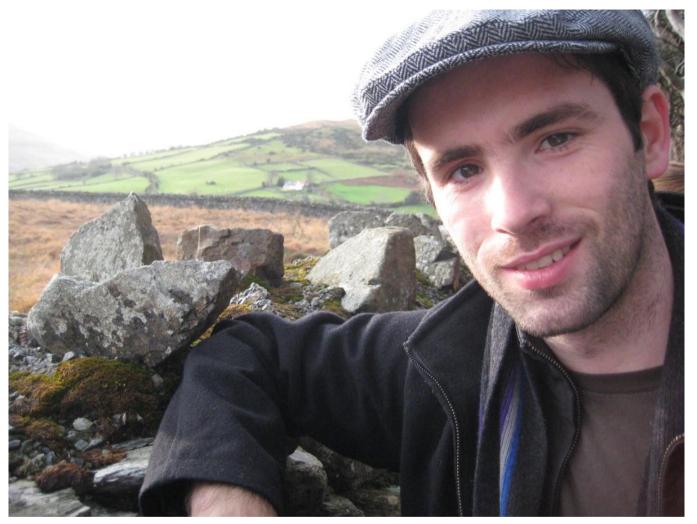

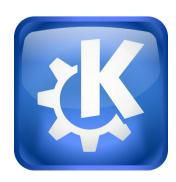

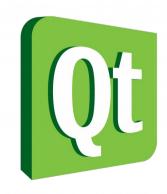

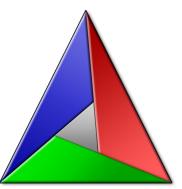

GenerateExportHeader

- GenerateExportHeader
- Transitive usage requirements
- Generator expressions

- GenerateExportHeader
- Transitive usage requirements
- Generator expressions
- file(GENERATE)
- CMAKE\_SYSROOT/ cross-compiling

- GenerateExportHeader
- Transitive usage requirements
- Generator expressions
- file(GENERATE)
- CMAKE\_SYSROOT/ cross-compiling
- QNX QCC
- Qt AUTOUIC/AUTORCC
- export(EXPORT)

- GenerateExportHeader
- Transitive usage requirements
- Generator expressions
- file(GENERATE)
- CMAKE\_SYSROOT/ cross-compiling
- QNX QCC
- Qt AUTOUIC/AUTORCC
- export(EXPORT)
- COMPILE OPTIONS
- INTERFACE libraries
- Help manuals

- GenerateExportHeader
- Transitive usage requirements
- Generator expressions
- file(GENERATE)
- CMAKE\_SYSROOT/ cross-compiling
- QNX QCC
- Qt AUTOUIC/AUTORCC
- export(EXPORT)
- COMPILE OPTIONS
- INTERFACE libraries
- Help manuals
- Compile features ('C++11/14 support')
- WriteCompilerDetectionHeader
- target\_sources()

- GenerateExportHeader
- Transitive usage requirements
- Generator expressions
- file(GENERATE)
- CMAKE SYSROOT/ cross-compiling
- QNX QCC
- Qt AUTOUIC/AUTORCC
- export(EXPORT)
- COMPILE OPTIONS
- INTERFACE libraries
- Help manuals
- Compile features ('C++11/14 support')
- WriteCompilerDetectionHeader
- target sources()
- Porting from C++95 to C++98
- 'Minor fixes'
- Refactoring

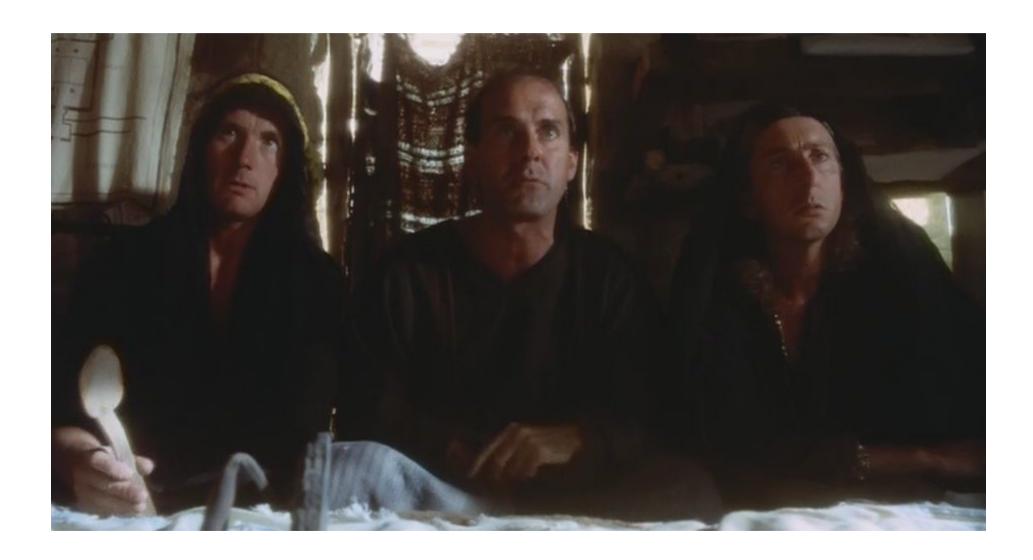

## **IDE** Metadata

- Buildsystem information
  - What targets are available?
  - Where are they?
  - What are the source files?

### **IDE** Metadata

- Buildsystem information
  - What targets are available?
  - Where are they?
  - What are the source files?
- Target/'Object source' information
  - Include directories, compile definitions, flags

### **IDE** Metadata

- Buildsystem information
  - What targets are available?
  - Where are they?
  - What are the source files?
- Target/'Object source' information
  - Include directories, compile definitions, flags
- CMake information
  - ???

## IDE first-class features

- Code completion
- Semantic highlighting
- Validation
- Contextual help

## IDE first-class features

- Code completion
- Semantic highlighting
- Validation
- Contextual help
- Debugging
- Understand the code
- 'Add class'

```
app/projectcode.cpp
            app/projectdetail.cpp
            app/highlighter.cpp
            app/helpviewer.cpp
            app/icons.grc
          target include directories (cmake-browser
            PRTVATE
            app
          target
                                        ake-browser
Command - target compile definitions
                                        TH TO CMAKE \")
Command 📫 target compile features
Command 📫 target compile options
                                        make-browser PRIVATE DARK SCHEME
Command 👫 target include directories
Command ौ target link libraries
Command 📫 target sources
                                        Y DIR}/somefile)
Command # get target property
Command 🏜 set target properties
          target Link Libraries (cmake-browser cmake-client-lib)
          target compile features(cmake-browser PRIVATE cxx override)
        if (TARGET KF5::ItemModels)
             target link libraries(cmake-browser KF5::ItemModels)
             target compile definitions (cmake-browser
               PRIVATE KF5 ITEMMODELS LIB)
          endif()
```

app/projecttree.cpp

å

 $^{\wedge}$ 

```
Ctatua aua
44
       app/projectcode.cpp
45
       app/projectdetail.cpp
       app/highlighter.cpp
46
47
       app/helpviewer.cpp
48
49
       app/icons.grc
50
    target include directories(cmake-browser
51
52
       PRIVATE
53
       app
54
55
    target

    TARGET ARCHIVES MAY BE SHARED LIBS

56
57

    TARGET FILE

                                            er

    TARGET OBJECTS

                                            KE}")
58
   • TARGET SUPPORTS SHARED LIBS
59
    #target_compile_definitions(cmake-browser PRIVATE DARK_SCHEME
60
61
62
    execute process(COMMAND
       touch ${CMAKE CURRENT BINARY_DIR}/somefile)
63
64
65
    target link libraries(cmake-browser cmake-client-lib)
66
67
    target compile features(cmake-browser PRIVATE cxx override)
68
69 ▼ if (TARGET KF5::ItemModels)
70
        target link libraries (cmake-browser KF5: TtemModels)
```

```
app/projecttree.cpp
     app/projectcode.cpp
     app/projectdetail.cpp
     app/highlighter.cpp
     app/helpviewer.cpp
     app/icons.grc
  target include directories (cmake-browser
     PRIVATE
                 target include directories
     app
                 Add include directories to a target.
  target comp ::
     PRIVATE
                  target include directories(<target> [SYSTEM] [BEFORE]
                    <INTERFACE|PUBLIC|PRIVATE> [itemsl...]
                    [<INTERFACE|PUBLIC|PRIVATE> [items2...] ...])
  #target com
                 Specify include directories to use when compiling a given target.
                 The named ``<target>`` must have been created by a command such
  execute pro as ``add_executable()`` or ``add_library()`` and must not be an
                  ``IMPORTED`` target.
     touch ${0
                 If ``BEFORE`` is specified, the content will be prepended to the property
                 instead of being appended.
  target link
                 The `'INTERFACE`', `'PUBLIC'' and `'PRIVATE'' keywords are required to specify
                 the scope of the following arguments. ``PRIVATE`` and ``PUBLIC`` items will
  target comp populate the ``INCLUDE_DIRECTORIES`` property of ``<target>``.
                  'PUBLIC' and 'INTERFACE' items will populate the
if (TARGET KF5::ItemModels)
      target link libraries(cmake-browser KF5::ItemModels)
      target compile definitions(cmake-browser
         PRIVATE KF5 ITEMMODELS LIB)
  endif()
if (TARGET Qt5::Help)
     target link libraries(cmake-browser Qt5::Help)
  endif()
```

å

```
cmake-browser/CMakeLis... $ X
                                                      Line: 55, Col: 18 🔠 Go to Help Mode 👚 🤸 🐎
       app/main.cpp
                                                                       ▲ CMake » 3.0.0 Documentation » cmake-commands(7) » previous | next | index
       app/mainwindow.cpp
       app/settingsdialog.cpp
                                                                       target_compile_definitions
       app/projecttree.cpp
       app/projectcode.cpp
                                                                        Add compile definitions to a target.
       app/projectdetail.cpp
16
       app/highlighter.cpp
                                                                         target compile definitions(<target>
       app/helpviewer.cpp
                                                                           <INTERFACE|PUBLIC|PRIVATE> [items1...]
                                                                           [<INTERFACE|PUBLIC|PRIVATE> [items2...] ...])
18
19
        app/icons.grc
                                                                        Specify compile definitions to use when compiling a given <target.
50
                                                                        The named <target> must have been created by a command such as
51
     target_include_directories(cmake-browser
                                                                        add executable() or add library() and must not be an Imported
       PRTVATE
                                                                        Target.
53
        app
54
                                                                        The INTERFACE, PUBLIC and PRIVATE keywords are required to specify
                                                                        the scope of the following arguments. PRIVATE and PUBLIC items will
     target compile definitions(cmake-browser
                                                                        populate the COMPILE DEFINITIONS property of <target>. PUBLIC and
56
       PRIVATE CMAKE COMMAND="${PATH TO CMAKE}")
                                                                        INTERFACE items will populate the INTERFACE COMPILE DEFINITIONS
                                                                        property of <target>. The following arguments specify compile
     #target_compile_definitions(cmake-browser
                                                                        definitions. Repeated calls for the same <target> append items in the
     PRIVATE DARK SCHEME
                                                                        order called.
59
60
     execute process(COMMAND
                                                                        Arguments to target compile definitions may use "generator
       touch ${CMAKE CURRENT BINARY DIR}/somefile)
                                                                        expressions" with the syntax $<...>. See the cmake-generator-
                                                                        expressions(7) manual for available expressions. See the cmake-
     target link libraries(cmake-browser cmake-
                                                                        buildsystem(7) manual for more on defining buildsystem properties.
     client-lib)
     target compile features(cmake-browser PRIVATE
                                                                       CMake » 3.0.0 Documentation » cmake-commands(7) » previous | next | index
     cxx_override)
66

▼ if (TARGET KF5::ItemModels)

         target link libraries(cmake-browser
     KF5::ItemModels)
         target compile definitions(cmake-browser
           PRIVATE KF5 ITEMMODELS LIB)
70
     endif()

▼ if (TARGET Ot5::Help)
```

## Status quo

- Hardcoded lists of CMake built-ins
- Syntax Highlighting various quality
- Contextual help various quality

## Status quo

- Hardcoded lists of CMake built-ins
- Syntax Highlighting various quality
- Contextual help various quality

# This needs to be easier

# Desire

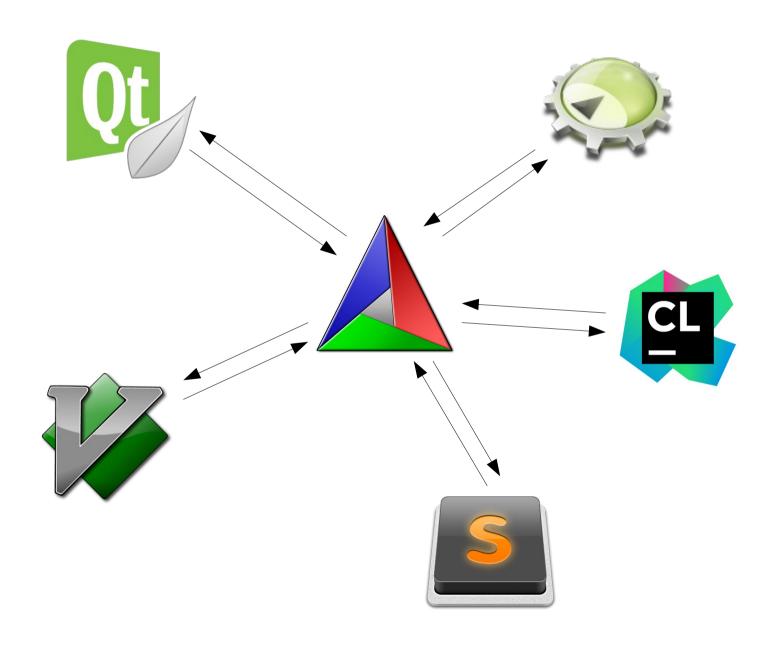

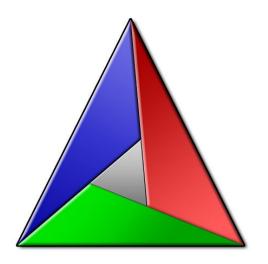

#### Desire

- Project structure
- Semantic highlight
- Help urls
- Code completion
- State inspection
- Go to definition

## Demo

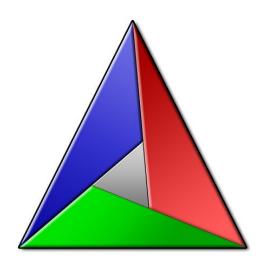

#### Demo

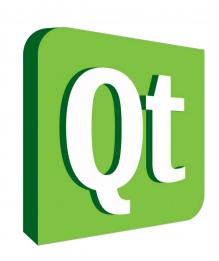

- Project structure
- Semantic highlight
- Help urls
- Code completion
- State inspection
- Go to definition

- QTreeView
- QSyntaxHighlighter
- QtHelp/QtWebKit
- QCompleter
- QTextDocument
- QTextCursor

#### Demo

- ~2500 LOC
- 50% CMake-specific
- 50% GUI composition

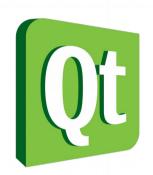

• 200 LOC

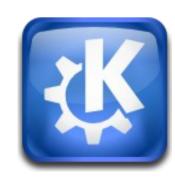

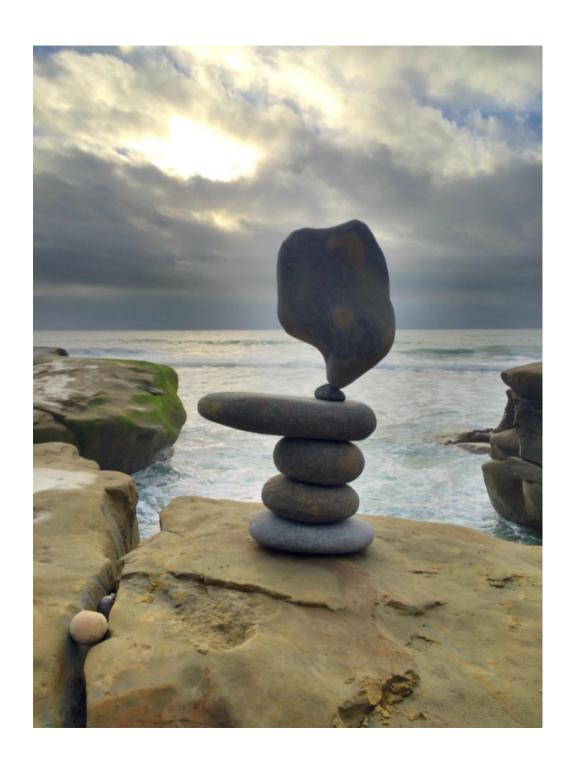

## Daemon

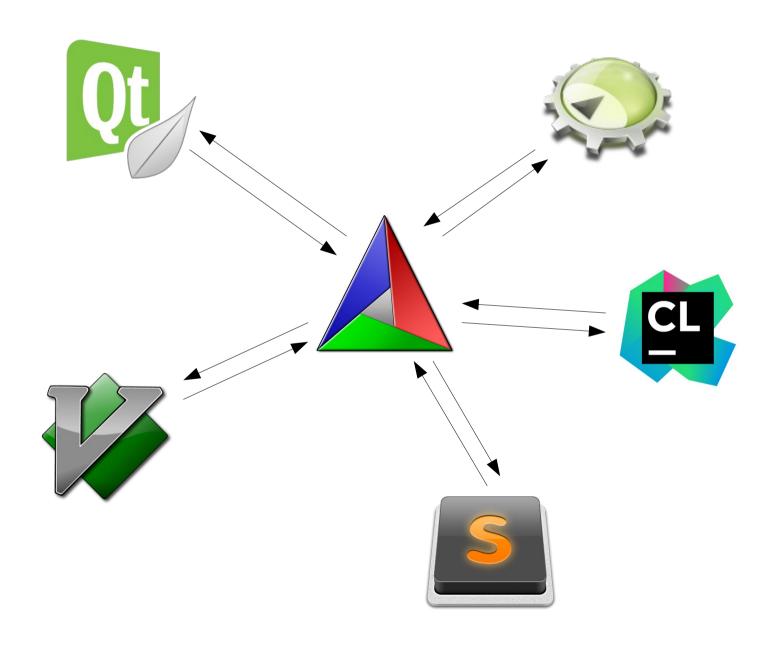

## Daemon Design

- Configure, creating snapshots
- Listen to incoming requests
- Respond with requested data

## Incremental Snapshots

```
28
    find package(Qt5Help QUIET)
29
    # Snapshot
30
31
    find package(Qt5TestLib QUIET)
32
    # Snapshot
33
    find_package(Qt5WebKitWidgets QUIET)
34
35
    # Snapshot
36
37 ▼ if (POLICY CMP0053)
       cmake policy(SET CMP0053 NEW)
38
39
    endif()
40
41 if (POLICY CMP0063)
42
       cmake policy(SET CMP0063 NEW)
43
    endif()
44
45
    add subdirectory(lib)
46
    # Snapshot
47
48
     add executable(cmake-browser
49
       app/main.cpp
50
       app/mainwindow.cpp
51
       app/settingsdialog.cpp
52
       app/projecttree.cpp
53
       app/projectcode.cpp
```

```
"type": "code_completion_at",
"line": 31,
"path": "/path/to/CMakeLists.txt",
"column": 1
```

```
"type": "code_completion_at",
"buffer": "add_library(foo)...",
"line": 31,
"path": "/path/to/CMakeLists.txt",
"column": 1
```

```
{
  "type": "content_at",
  "buffer": "add_library(foo)...",
  "line": 31,
  "path": "/path/to/CMakeLists.txt"
}
```

```
"type": "content_diff",
"buffer": "add_library(foo)...",
"line1": 31,
"line2": 36,
"path": "/path/to/CMakeLists.txt"
```

### Protocol API

- buildsystem
- target\_info
- content\_at
- content\_diff

#### Protocol API

- buildsystem
- target\_info
- content\_at
- content\_diff
- completion\_at
- semantic\_parse
- contextual\_help
- definition\_location

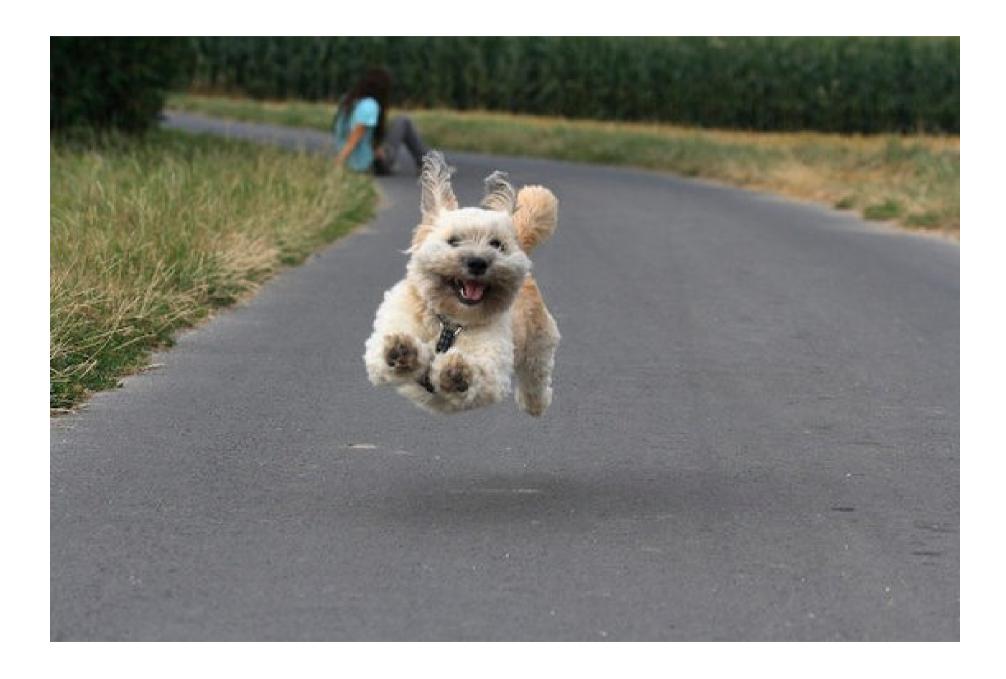

# Doing

- Collaborators needed
- Implement, test and maintain daemon
- Add more stuff to snapshots
  - Target properties
  - Directory properties
- Extend protocol with new features

## Questions

- Will it scale?
- Will IDE makers adopt it?
- I think I can use this to implement <...>!

Stephen Kelly
steveire@gmail.com
@steveire
steveire.wordpress.com